## **INDICE Libro A2Billing – Versión 3.0**

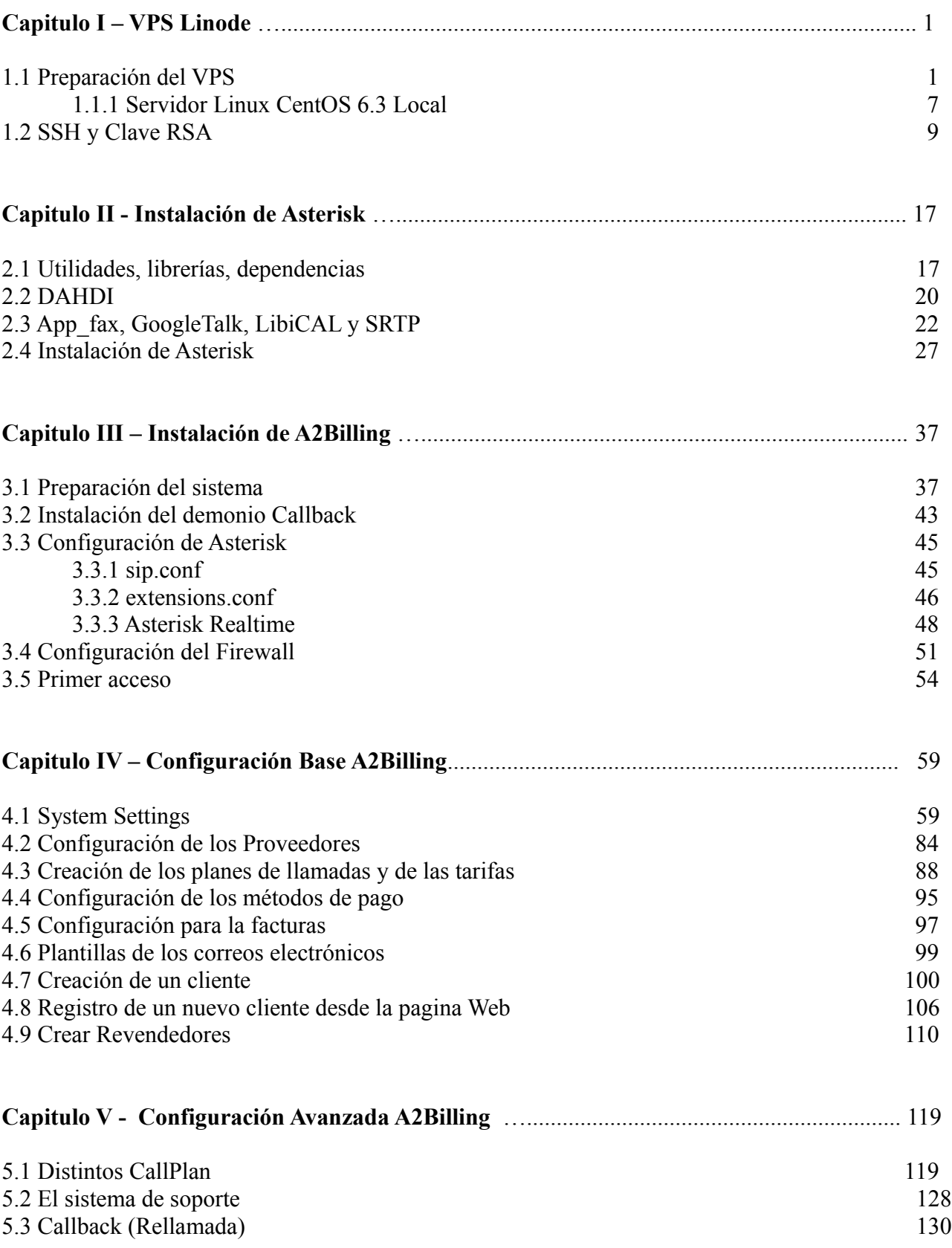

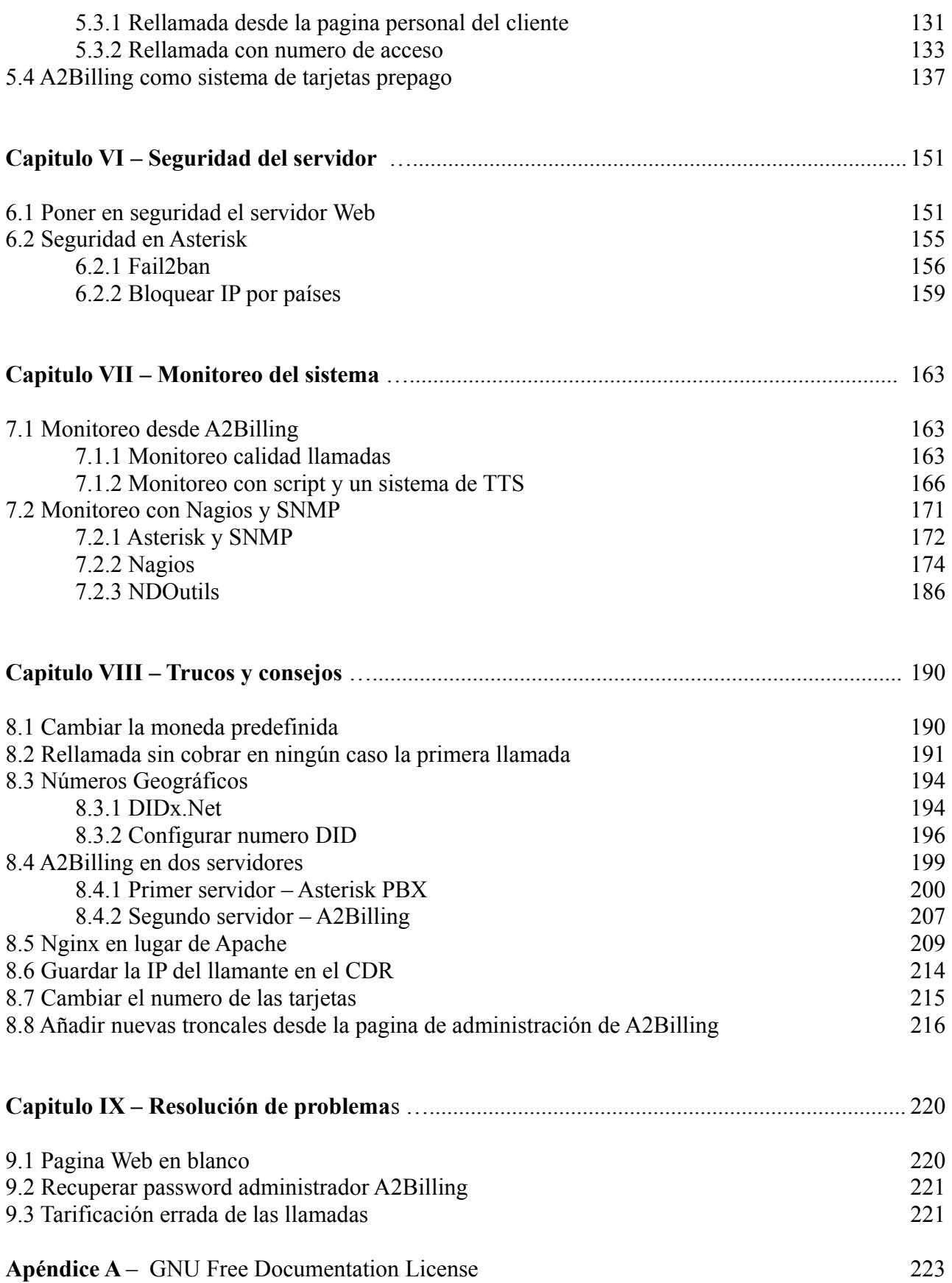